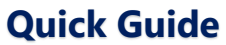

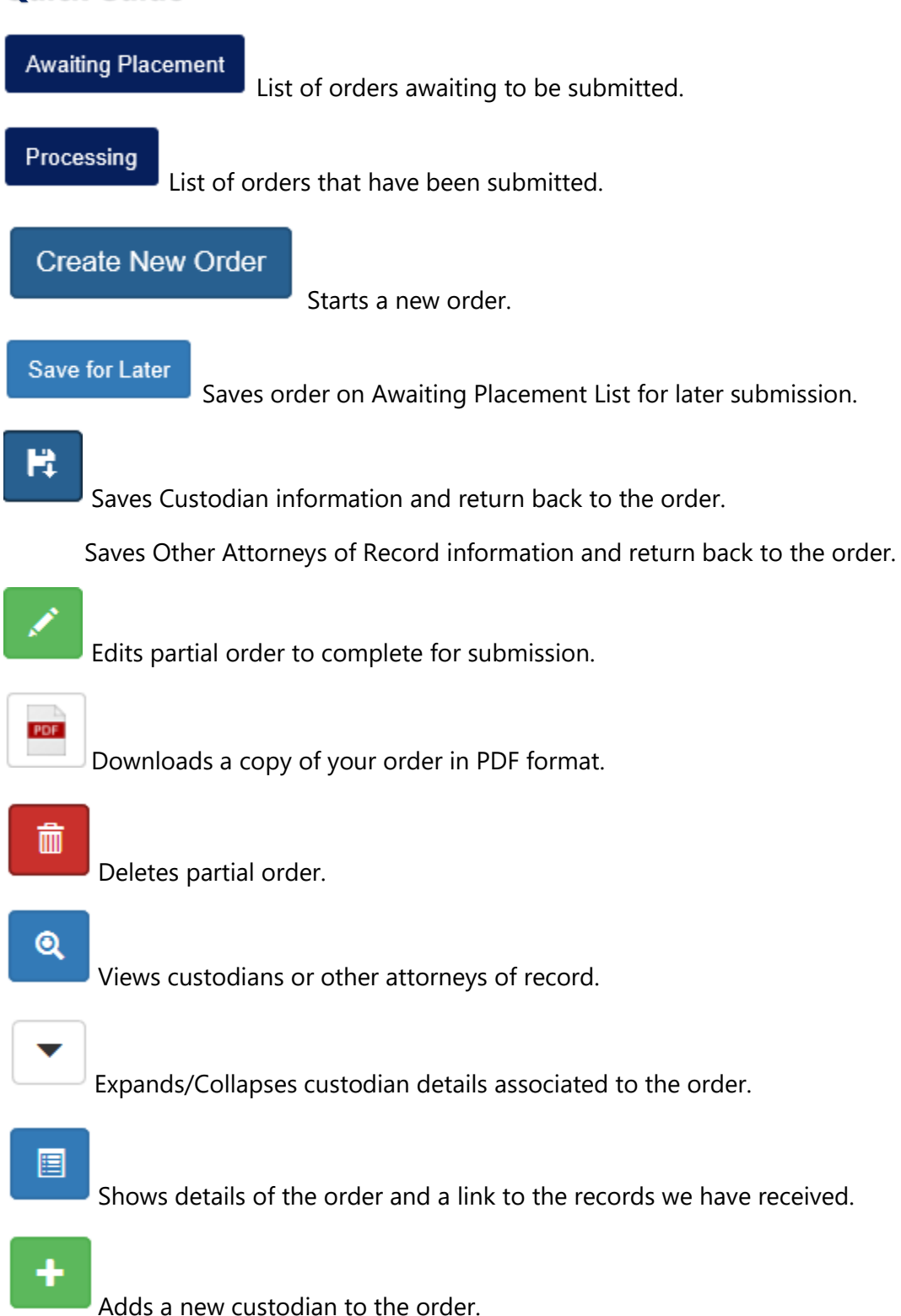

Adds a new attorney to the order.

Requests additional records, it will copy the order and just plug in the new facilities.

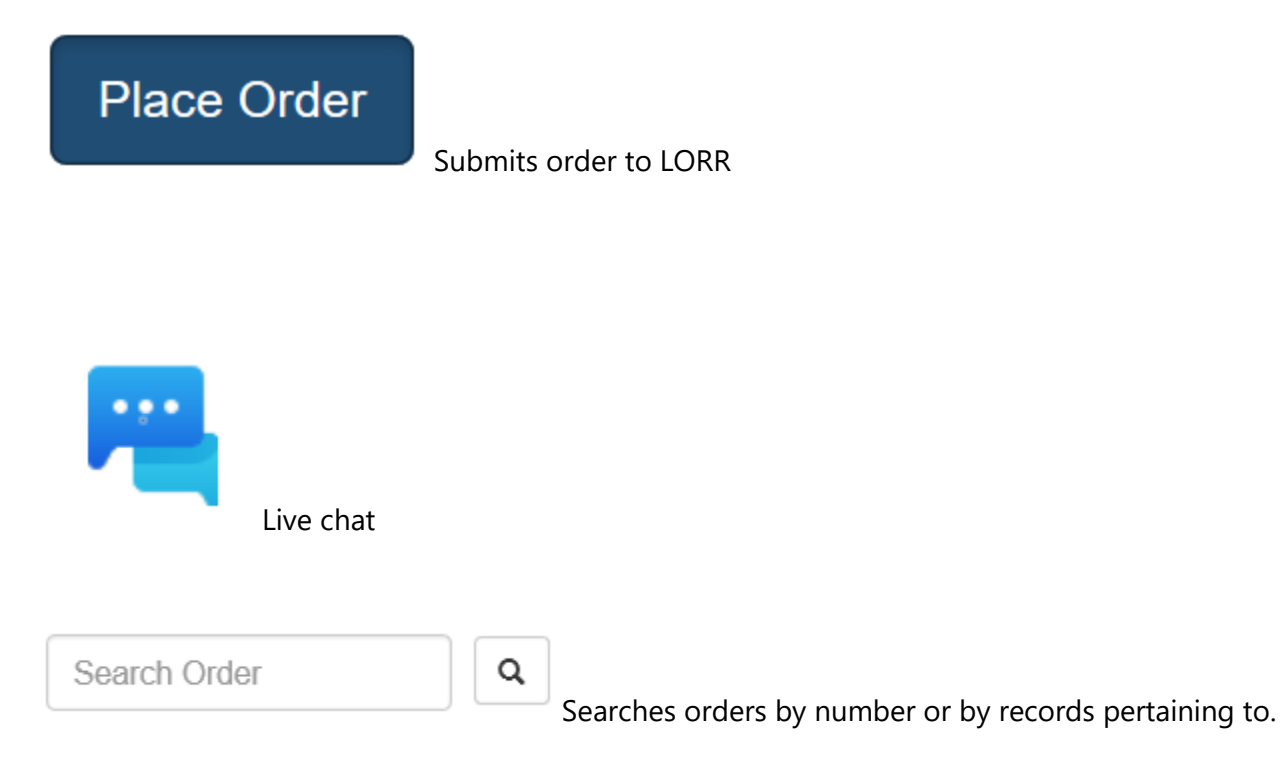